## 「あぐネット」参加手順

※ご利用前に必ず「あぐネット利用規約」をお読みください。

## 【施設(施設管理者)の登録】

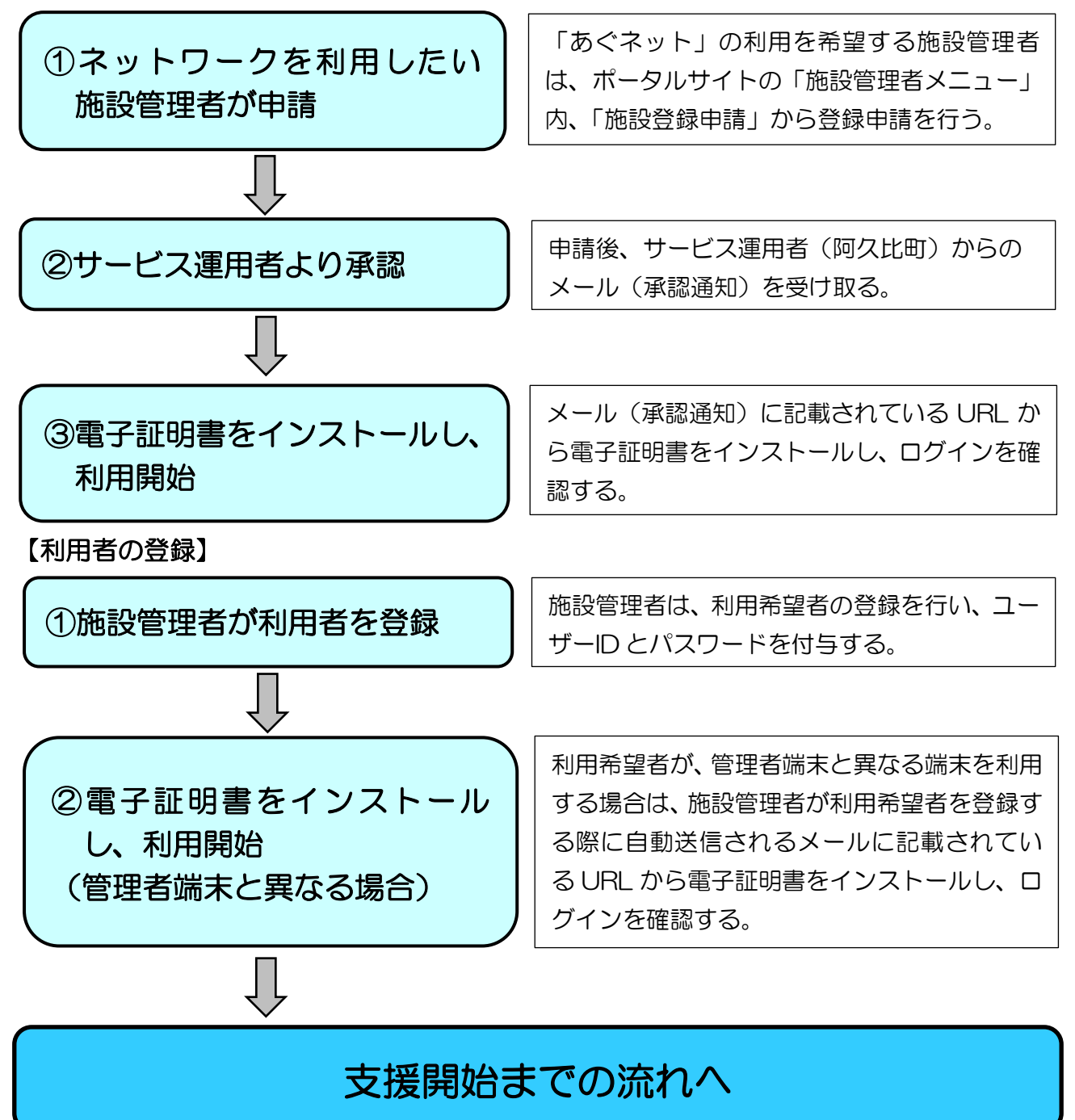

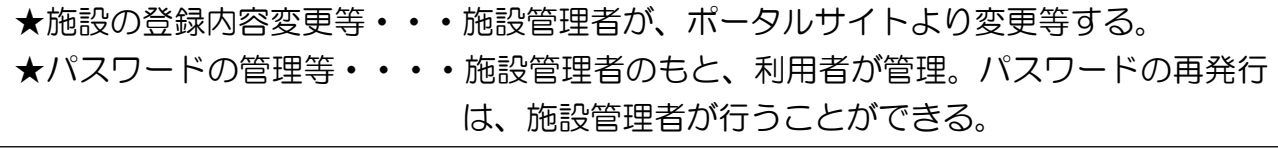

【お問合せ・相談先】 阿久比町役場 民生部健康介護課 介護保険係 0569-48-1111(内線1125)